usage: icc [options] file1 [file2 ...]

where options represents zero or more compiler options

 fileN is a C/C++ source (.C .c .cc .cpp .cxx .c++ .i .ii), assembly (.s .S), object (.o), static library (.a), or other linkable file

Commonly used options may be placed in the icc.cfg file.

 Compiler Option List \_\_\_\_\_\_\_\_\_\_\_\_\_\_\_\_\_\_\_\_\_\_

Optimization \_\_\_\_\_\_\_\_\_\_\_\_\_

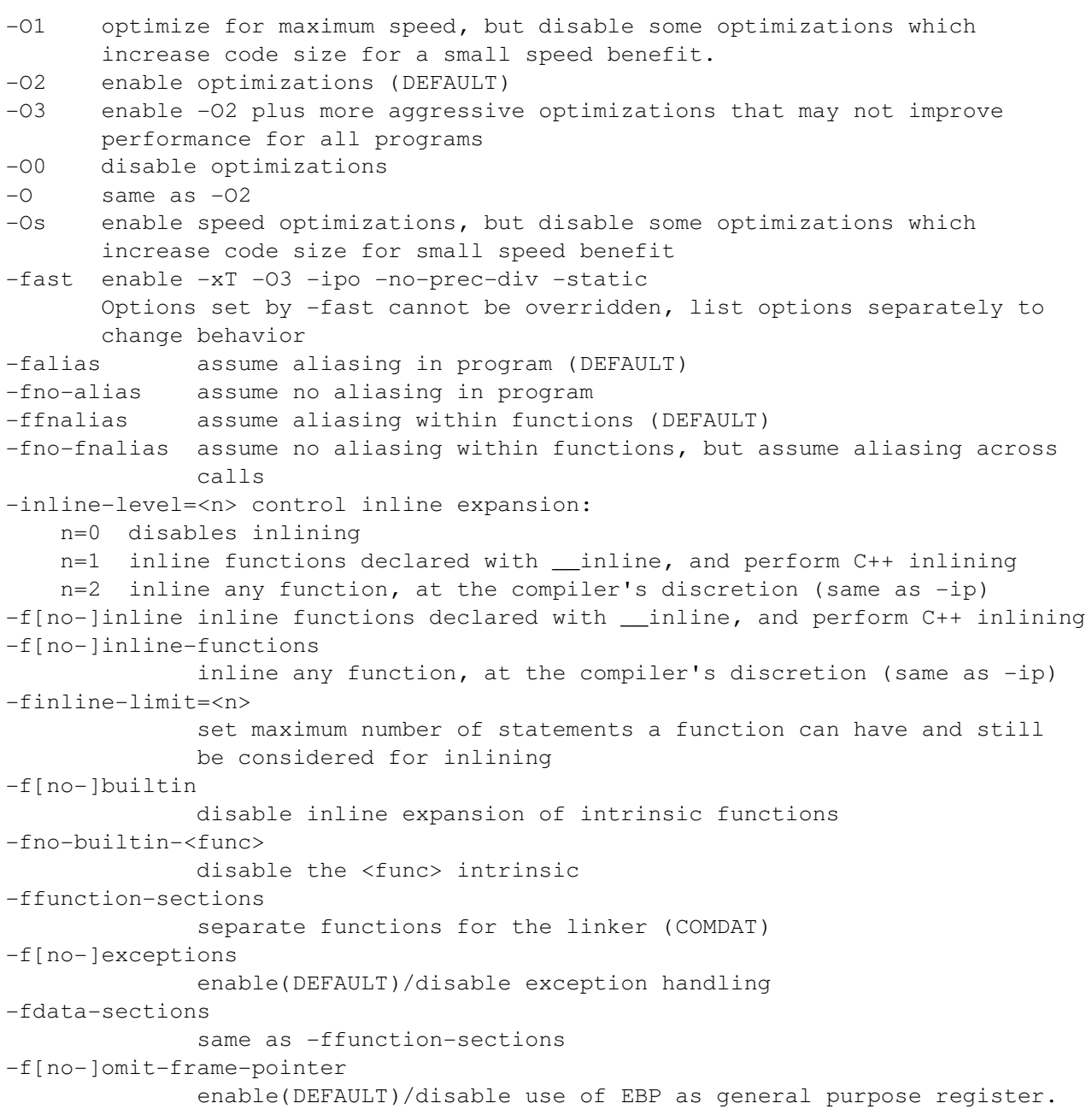

-fno-omit-frame-pointer replaces -fp -f[no-]keep-static-consts enable/disable(DEFAULT) emission of static const variables even when not referenced

Advanced Optimization \_\_\_\_\_\_\_\_\_\_\_\_\_\_\_\_\_\_\_\_\_\_\_ unroll[n] set maximum number of times to unroll loops. Omit n to use default heuristics. Use n=0 to disable loop unroller. -funroll-loops unroll loops based on default heuristics -nolib-inline disable inline expansion of intrinsic functions  $-[no-|alias-args]$  enable(DEFAULT)/disable  $C/C++$  rule that function arguments may be aliased; when disabling the rule, the user asserts that this is safe -[no-]alias-const enable/disable(DEFAULT) a heuristic stating that if two arguments to a function have pointer type, a pointer to const does not alias a pointer to non-const. Also known as the input/output buffer rule, it assumes that input and output buffer arguments do not overlap. -fargument-alias arguments may alias each other and may alias global storage. Replaces -alias-args -fargument-noalias arguments do not alias each other but may alias global storage. Replaces -no-alias-args -fargument-noalias-global arguments do not alias each other and do not alias global storage [no]scalarrep enable(DEFAULT)/disable scalar replacement (requires  $-03)$ [no]ansialias enable/disable(DEFAULT) use of ANSI aliasing rules in optimizations; user asserts that the program adheres to these rules -[no-]complex-limited-range enable/disable(DEFAULT) the use of the basic algebraic expansions of some complex arithmetic operations. This can allow for some performance improvement in programs which use a lot of complex arithmetic at the loss of some exponent range. -ftls-model=<model> change thread-local storage model, where <model> can be the following:  $q$ lobal-dynamic, local-dynamic, initial-exec or local-exec Code Generation \_\_\_\_\_\_\_\_\_\_\_\_\_\_\_ -mcpu=<cpu> same as -mtune=<cpu> mtune=<cpu> optimize for a specific cpu pentium3 optimize for Pentium(R) III processors

 pentium4 optimize for Pentium(R) 4 processor (DEFAULT) -march=<cpu> generate code excusively for a given <cpu> pentium3 streaming SIMD extensions pentium4 Pentium(R) 4 New Instructions msse generate code for Intel Pentium III and compatible Intel processors msse2 generate code for Intel Pentium 4 and compatible Intel processors msse3 generate code for Intel(R) Core(TM) Duo processors, Intel(R) Core(TM) Solo processors, Intel Pentium 4 and compatible Intel processors with Streaming SIMD Extensions 3 (SSE3) instruction support ax<codes> generate code specialized for processors specified by <codes> while also generating generic IA-32 code. <codes> includes one or more of the following characters:

```
    K  Intel Pentium III and compatible Intel processors
```

```
    W  Intel Pentium 4 and compatible Intel processors
```
- N Intel Pentium 4 and compatible Intel processors. Enables new optimizations in addition to Intel processor-specific optimizations
- P Intel(R) Core(TM) Duo processors, Intel(R) Core(TM) Solo processors, Intel Pentium 4 and compatible Intel(R) processors with Streaming SIMD Extensions 3 (SSE3) instruction support
- T Intel(R) Core(TM)2 Duo processors, Intel(R) Core(TM)2 Quad processors, and Intel(R) Xeon(R) processors with SSSE3

```
x<codes>  generate specialized code to run exclusively on processors
                       indicated by <codes> as described below
```
- K Intel Pentium III and compatible Intel processors
- W Intel Pentium 4 and compatible Intel processors
- N Intel Pentium 4 and compatible Intel processors. Enables new optimizations in addition to Intel processor-specific optimizations
- P Intel(R) Core(TM) Duo processors, Intel(R) Core(TM) Solo processors, Intel Pentium 4 and compatible Intel(R) processors with Streaming SIMD Extensions 3 (SSE3) instruction support
- T Intel(R) Core(TM)2 Duo processors, Intel(R) Core(TM)2 Quad processors, and Intel(R) Xeon(R) processors with SSSE3
- O Intel(R) Core(TM)2 Duo processors. Code is expected to run properly on any processor that supports SSE3, SSE2 and SSE instruction sets

```
Language
```

```
--------
-[no-]restrict
                     enable/disable the 'restrict' keyword for disambiguating pointers
-export    enable the export template feature
-export-dir <dir>
                     add directory to export template search path
ansi      equivalent to GNU ansi
-strict-ansi
                     strict ANSI conformance dialect
-std=c99   enable C99   support for C programs
std=c++0x enable preliminary support for some C++0x features
-trigraphs support ISO C trigraphs; also enabled in ANSI and C99 modes
Kc++      compile all source or unrecognized file types as C++ source files
-fno-rtti disable RTTI support
-x <type> all source files found subsequent to -x <type> will be recognized
                     as one of the following types:
        c                   C source file
    C++ C++ source file
    c-header - C header file
cpp-output - C pre-processed file
c++-cpp-output - C++ pre-processed file
assembler - assembly file
    assembler-with-cpp - assembly file that needs to be preprocessed
        none                disable recognition, and revert to file extension
-[no]align analyze and reorder memory layout for variables and arrays
-malign-doublesame as -align
-Zp[n] specify alignment constraint for structures (n=1,2,4,8,16)
-fshort-enums
                      allocate as many bytes as needed for enumerated types
-fsyntax-only
                      perform syntax and semantic checking only (no object file produced)
-funsigned-char
                      change default char type to unsigned
```

```
-f[no-]unsigned-bitfields
                       change default bitfield type to unsigned
-fno-implicit-templates
            never emit code for non-inline templates which are instantiated
                       implicitly; only emit code for explicit instantiations
-fno-implicit-inline-templates
                      do not emit code for implicit instantiations of inline templates
-ftemplate-depth-<n>
                       control the depth in which recursive templates are expanded
-fno-operator-names
                      disable support for operator name keywords
-fno-gnu-keywords
                      do not recognize 'typeof' as a keyword
fpermissive
           allow for non-conformant code
-f[no-]non-lvalue-assign
                      allow (DEFAULT) or disallow casts and conditional expressions to
                      be used as lvalues
-[no-]early-template-check
                       enable/disable (DEFAULT) semantic checking of function template
           prototypes (before instantiation). Requires -qcc-version=340 or
                      later
-[no-]check-uninit           check for uninitialized variables
Compatibility
_____________
-gcc-name=<name>
                             name and location of gcc if not where expected
-gcc-version=<version>
                             specify the <version> of gcc compatibility.  Default value
                             matches gcc version installed.  Major/Minor versions listed
                             but patch levels (i.e. 345) are permissible
               320 - qcc 3.2.x compatibility
               330 - gcc 3.3.x compatibility
               340 - qcc 3.4.x compatibility
               400 - qcc 4.0.x compatibility
               410 - qcc 4.1.x compatibility
               420 - qcc 4.2.x compatibility
-B<prefix> find libraries, headers and executables in <prefix>
-[no-|multibyte-chars]provide support for multi-byte characters
-fabi-version=<val>
                             directs the compiler to select a specific ABI implementation
               0 - most recent ABI implementation
               1 - q++ 3.2 compatible ABI implementation
               2 - most conformant ABI implementation
Compiler Diagnostics
_____________________
-w disable all warnings
w<n>              control diagnostics:
     n=0               display errors (same as w)
     n=1               display warnings and errors (DEFAULT)
      n=2               display remarks, warnings, and errors
-wn<n> print a maximum of n errors
-wd<L1>[,<L2>,...] disable diagnostics L1 through LN
we<L1>[,<L2>,...] change severity of diagnostics L1 through LN to error
```

```
ww<L1>[,<L2>,...] change severity of diagnostics L1 through LN to warning
wr<L1>[,<L2>,...] change severity of diagnostics L1 through LN to remark
-wo<L1>[,<L2>,...] issue diagnostics L1 through LN only once
-Werror EXECO force warnings to be reported as errors
-Wall enable all warnings
Wbrief            print brief oneline diagnostics
-Wcheck 
enable more strict diagnostics
-W[no-]format enable argument checking for calls to printf, scanf, etc
-W[no-]missing-declarations
                                        warn for global functions and variables without prior
                                        declaration
-W[no-]missing-prototypes
                                        warn for missing prototypes
-W[no-]strict-prototypes
                                        warn for functions declared or defined without specified
                                        argument types
-W[no-]pointer-arith                   warn for questionable pointer arithmetic
-W[no-luninitialized]                   warn if a variable is used before being initialized
Winline           enable inline diagnostics
-W[no-]deprecated print warnings related to deprecated features
-W[no-]abi warn if generated code is not C++ ABI compliant
-Wcontext-limit=<n>
                                        set maximum number of template instantiation contexts shown
                                        in diagnostic
-W[no-]unused-function
                                        warn if declared function is not used
-W[no-]unknown-pragmas
                                        warn if an unknown #pragma directive is used (DEFAULT)
-W[no-]main warn if return type of main is not expected
-W[no-] \text{comment}[s] warn when /* appears in the middle of a /* */ comment
-W[no-]return-type warn when a function uses the default int return type and
                                        warn when a return statement is used in a void function
-W[no-lextra-tokens
                                       warn about extra tokens after prepreprocessor directives
-W[no-]pragma-once warn about the use of #pragma once
-W[no-]shadow warn when a variable declaration hides a previous
                                       declaration
-W[no-]trigraphs warn about the recognition and conversion of trigraphs
-W[no-]multichar warn if a multicharacter constant ('ABC') is used
Wp64              print diagnostics for 64bit porting
-W[no-]shorten-64-to-32warn for values implicitly converted from a 64-bit to
                     a 32-bit type. Similar to -Wp64
Weffc++           enable effective C++ diagnostic warnings
-[no]traceback specify whether the compiler generates data to allow for
                                        source file traceback information at runtime (only to be
                                        used when linking with Fortran programs)
-diaq-enable \langle v1\rangle[,\langle v2\rangle,...]
                       enable a specific diagnostic or a specified group of diagnostics
-diag-disable < v1>[, v2>, \ldots]disable a specific diagnostic or a specified group of diag-nostics
-diag-error < v1>[, <v2>, ...]           make the specified diagnostic or group of diagnostics warnings
                       when emitted
-diaq-warning <v1>[, <v2>,...]
```
 make the specified diagnostic or group of diagnostics remarks when emitted  $-di$ ag-remark  $\langle v1\rangle$ [, $\langle v2\rangle$ ,...] make the specified diagnostic or group of diagnostics errors when emitted  $-diag-dump$  display the currently enabled diagnostic messages to stdout or to a specified diagnostic output file. No compilation is performed  $-diaq-file[-]$  <file> where diagnostics are emitted to. Not specifying this causes messages to be output to stderr  $-[no-]diag-id-numbers$  enable(DEFAULT)/disable the diagnostic specifiers to be output in numeric form Inlining كالمستحدث كالمستحيل -inline-min-size=<n> set size limit for inlining small routines  $-no-inline-min-size$  no size limit for inlining small routines -inline-max-size=<n> set size limit for inlining large routines  $-no-inline-max-size$  no size limit for inlining large routines -inline-max-total-size=<n> maximum increase in size for inline function expansion -no-inline-max-total-size no size limit for inline function expansion -inline-max-per-routine=<n> maximum number of inline instances in any function -no-inline-max-per-routine no maximum number of inline instances in any function -inline-max-per-compile=<n> maximum number of inline instances in the current compilation -no-inline-max-per-compile no maximum number of inline instances in the current compilation -inline-factor=<n> set inlining upper limits by n percentage -no-inline-factor do not set inlining upper limits -inline-forceinline treat inline routines as forceinline Interprocedural Optimizations (IPO) -ip enable single-file IP optimizations (within files)  $-ipo[n]$  enable multi-file IP optimizations (between files)  $-ipo-c$  generate a multi-file object file (ipo\_out.o)  $-ipo-S$  generate a multi-file assembly file (ipo\_out.s)  $-ip-no-inlining$  disable full and partial inlining (requires -ip or -ipo)  $-ip-no-pinlining$  disable partial inlining (requires -ip or -ipo) -ipo-separate create one object file for every source file  $(overides -ipo[n])$ -ipo-jobs<n> specify the number of jobs to be executed simultaneously during the IPO link phase

```
Profile Guided Optimization (PGO)
```
-----------------------------------prof-dir <d> specify directory for profiling output files (\*.dyn and \*.dpi)  $-prof$ -file  $\langle f \rangle$  specify file name for profiling summary file -prof-gen[x] instrument program for profiling; with the x qualifier, extra information is gathered profuse enable use of profiling information during optimization  $-prof-qen-sampling$  prepare code for use with profrun sample gathering tool -[no-]func-groups enable(DEFAULT with PGO)/disable function grouping p compile and link for function profiling with UNIX gprof tool -f[no-]instrument-functions determine whether function entry and exit points are instrumented Optimization Reports ---------------------vec-report[n] control amount of vectorizer diagnostic information: n=0 no diagnostic information n=1 indicate vectorized loops (DEFAULT) n=2 indicate vectorized/non-vectorized loops n=3 indicate vectorized/non-vectorized loops and prohibiting data dependence information n=4 indicate non-vectorized loops n=5 indicate non-vectorized loops and prohibiting data dependence information optreport [n] generate an optimization report to stderr 0 disable optimization report output 1 minimum report output 2 medium output (DEFAULT when enabled) 3 maximum report output -opt-report-file<file> specify the filename for the generated report -opt-report-level[level] specify the level of report verbosity (min|med|max) -opt-report-phase<name> specify the phase that reports are generated against -opt-report-routine<name> reports on routines containing the given name -opt-report-help display the optimization phases available for reporting tcheck [mode] enable analysis of threaded applications (requires Intel(R) Thread Checker; cannot be used with compiler alone) tci instruments a program to perform threadcount independent analysis tcd instruments a program to perform threadcount dependent analysis (DEFAULT when mode is not used) api instruments a program at the apiimports level tprofile generate instrumentation to analyze multithreading performance (requires Intel(R) Thread Profiler; cannot be used with compiler alone) tcollect[=<lib>] insert instrumentation probes calling the Intel(R) Trace Collector API. The library -l<lib> is linked in the default being  $-lVT$  (requires Intel(R) Trace Collector)

OpenMP and Parallel Processing \_\_\_\_\_\_\_\_\_\_\_\_\_\_\_\_\_\_\_\_\_\_\_\_\_\_\_\_\_\_\_

openmp enable the compiler to generate multithreaded code

```
                      based on the OpenMP directives
-openmp-profile enable analysis of OpenMP application when the Intel(R)
                                              Thread Profiler is installed
openmpstubs         enables the user to compile OpenMP programs in
                                               sequential mode.  The openmp directives are ignored and
                                               a stub OpenMP library is linked (sequential)
-openmp-report{0|1|2} control the OpenMP parallelizer diagnostic level
-parallel enable the auto-parallelizer to generate multi-threaded
                                               code for loops that can be safely executed in parallel
-par-report{0|1|2|3} control the auto-parallelizer diagnostic level
-par-threshold[n] set threshold for the auto-parallelization of loops
                                               where n is an integer from 0 to 100
-opt-streaming-stores <arg>
                                                 specifies whether streaming stores are generated
                          always - enables generation of streaming stores under
                                                                    the assumption that the application is memory
bound and the state of the bound bound of the state of the state of the state of the state of the state of the
                                                 auto    compiler decides when streaming stores are
                                                                    used (DEFAULT)
                                                 never   disables generation of streaming stores
Floating Point
_______________
-fp-model <name> enable <name> floating point model variation
            [no-]except - enable/disable floating point semantics
            double - rounds intermediates in 53-bit (double) precision
            extended - rounds intermediates in 64-bit (extended) precision
                       fast[=1|2]   enables more aggressive floating point optimizations
            precise - allows value-safe optimizations
            source - enables intermediates in source precision
            strict - enables -fp-model precise -fp-model except, disables
                                                    contractions and enables pragma stdc fenv_access
-fp-speculation<mode>
                       enable floation point speculations with the following <mode>
                       conditions:
                       fast    speculate floating point operations (DEFAULT)
            safe - speculate only when safe
            strict - same as off
            off - disables speculation of floating-point operations
mp           maintain floating point precision (disables some optimizations)
mp1          improve floatingpoint precision (speed impact is less than mp)
-m[no-]ieee-fp
               same as -mp
-[no-]prec-sqrt
                             determine if certain square root optimizations are enabled
-[no-]fp-port round fp results at assignments & casts (some speed impact)
-fp-stack-check enable fp stack checking after every function/procedure call
-pc32 set internal FPU precision to 24 bit significand
pc64         set internal FPU precision to 53 bit significand
pc80         set internal FPU precision to 64 bit significand (DEFAULT)
rcd          rounding mode to enable fast floattoint conversions
-[no-]prec-div
               improve precision of floating-point divides (some speed impact)
ssp                   enable softwarebased speculative precomputation
Preprocessor
-------------
```
-A<name>[(val)] create an assertion 'name' having value 'val' -A- remove all predefined macros C don't strip comments -D<name>[=<text>] define macro E preprocess to stdout EP preprocess to stdout omitting #line directives P preprocess to file omitting #line directives -I<dir> add directory to include file search path idirafter<dir> add directory to the second include file search path (after  $-I$ ) isystem<dir> add directory to the start of the system include path -iprefix <prefix> use <prefix> with -iwithprefix as a prefix -iwithprefix <dir> append <dir> to the prefix passed in by -iprefix and put it on the include search path at the end of the include directories -iwithprefixbefore <dir> similar to -iwithprefix except the include directory is placed in the same place as  $-I$  command line include directories iquote <dir> add directory to the front of the include file search path for files included with quotes, but not brackets -U<name> remove predefined macro -imacros <file> treat <file> as an #include file, but throw away all preprocessing while macros defined remain defined X remove standard directories from include file search path  $-$ nostdinc same as  $-X$ nostdinc++ remove standard C++ directories from include file search path H print include file order M generate makefile dependency information  $-MM$  similar to  $-M$ , but do not include system header files MG similar to M, but treat missing header files as generated files MD preprocess and compile, generating output file containing dependency information ending with extension .d MMD similar to MD, but do not include system header files  $-MF \leq file$  generate makefile dependency information in file (must specify  $-MF$  $or -MM$ -MP add a phony target for each dependency -MT<target> change the default target rule for dependency generation MQ<target> same as -MT, but quotes special Make characters  $-dM$  output macro definitions in effect after preprocessing (use with  $-E$ ) -dD same as -dM, but output #define directives in preprocessed source -dN same as -dD, but #define directives contain only macro names -gcc Predefine the GNUC\_, \_GNUC\_MINOR\_, and \_GNUC\_PATCHLEVEL\_ macros (DEFAULT). -no-qcc Do not predefine GNUC macros listed in -qcc mode. Warning: can prevent correct system header compilation, see -gcc-sys -gcc-sys same as -no-gcc, except that the GNU macros are defined only while preprocessing the system include headers -no-icc do not predefine the \_\_ICC and \_\_INTEL\_COMPILER macros. Warning: can prevent correct Intel header compilation -pragma-optimization-level=[Intel|GCC] process #pragma optimize using Intel (DEFAULT) or GCC syntax

```
Output, Debug, PCH
------------------
-c compile to object (.o) only, do not link
-S compile to assembly (.s) only, do not link (*I)
-[no-]use-asm
                      produce objects through assembler
-use-msasm Support Microsoft style assembly language insertion using MASM
                      style syntax
-fcode-asm produce assembly file with optional code annotations (requires -S)
-fsource-asm
           produce assembly file with optional source annotations (requires -S)
-f[no-]verbose-asm
           produce assembly file with compiler comments (DEFAULT) (requires -S)
o<file>   name output file
-g                 produce symbolic debug information in object file (implies -00 when
                      another optimization option is not explicitly set)
-g0 disable generation of symbolic debug information
-gdwarf-2  enable generation of debug information using the DWARF2 format
debug [keyword]
                       enable debug information and control output of enhanced
                       debug information.
            keywords: all, full, minimal, none, [no]inline-debug-info,
            [no]variable-locations, [no]semantic-stepping, extended,
            [no]expr-source-pos
-inline-debug-info preserve the source position of inlined code instead
           of assigning the call-site source position to inlined code
-ftrapuv trap uninitialized variables
pch       enable automatic precompiled header file creation/usage
-pch-create <file> create precompiled header file
-pch-use <file> use precompiled header file
-pch-dir <dir> name precompiled header directory
-map-opts enable option mapping tool
-print-multi-lib
                      print information about libraries being used
Data
----f[no-|pic, -f[no-|PIC]              required to build fully preemptable and position independent code
                             for shared objects (OFF by default)
fvisibility=[extern|default|protected|hidden|internal]
                             Global symbols (data and functions) will get the visibility 
                             attribute given by default.  Symbol visibility attributes
                             explicitly set in the source code or using the symbol visibility
               attribute file options will override the -fvisibility setting
fvisibilityextern=<file>
                             Space separated symbols listed in the <file> argument will get
                             visibility set to extern
-fvisibility-default=<file>
                             Space separated symbols listed in the <file> argument will get
                             visibility set to default
-fvisibility-protected=<file>
                             Space separated symbols listed in the <file> argument will get
                             visibility set to protected
fvisibilityhidden=<file>
                             Space separated symbols listed in the <file> argument will get
                             visibility set to hidden
```
-fvisibility-internal=<file> Space separated symbols listed in the <file> argument will get visibility set to internal -fvisibility-inlines-hidden mark inline member functions as hidden fminshared Compilation is for the main executable. Absolute addressing can be used and non-position independent code generated for symbols that are at least protected  $-f[no-] common$  Enables the compiler to treat common variables as if they were defined. That in turn allows the use of gprel addressing of common data variables -fpack-struct pack structure members together -freg-struct-return return struct and union values in registers when possible -f[no-]math-errno set ERRNO after calling standard math library functions -fstack-security-check enable overflow security checks -long-double enable 80-bit 'long double' -no-bss-init disable placement of zero-initialized variables in BSS (use DATA) -[no-]global-hoist enable(DEFAULT)/disable external globals are load safe Miscellaneous --------------V display compiler version information version and display Compiler version information<br>--version display GCC style version information dumpversion display the compiler version number only dryrun show driver tool commands but do not execute tools -v [file] show driver tool commands and execute tools -[no-]sox enable/disable(DEFAULT) saving of compiler options and version in the executable -save-temps Store the intermediate files in current directory and name them based on the source file. -f[no-]keep-static-consts enable/disable(DEFAULT) emission of static const variables even when not referenced Component Control \_\_\_\_\_\_\_\_\_\_\_\_\_\_\_\_\_\_ -Qoption,<str>,<opts> pass options <opts> to tool specified by <str> -Qlocation, <str>, <dir> set <dir> as the location of tool specified by <str> -Qinstall <dir> set <dir> as root of compiler installation Linking/Linker \_\_\_\_\_\_\_\_\_\_\_\_\_\_\_ L<dir> instruct linker to search <dir> for libraries -I<string> instruct the linker to link in the -I<string> library -shared-intel link Intel provided libraries dynamically -static-intel link Intel provided libraries statically -shared-libgcc link libgcc dynamically -static-libgcc link libgcc statically -dynamic-linker<file> select dynamic linker other than the default -[no-]cxxlib do not link in C++ runtime libraries  $-cxxlib[=dir]$  link using  $C++$  run-time libraries provided with gcc dir is an optional top-level location for the gcc binaries and libraries

nodefaultlibs do not use standard libraries when linking nostartfiles do not use standard startup files when linking -nostdlib do not use standard libraries and startup files when linking -static *prevents linking with shared libraries* -shared **b** produce a shared object -Bstatic specify following libraries are linked statically -Bdynamic specify following libraries are linked dynamically -static-libcxa link Intel libcxa C++ library statically -shared-libcxa link Intel libcxa C++ library dynamically, overrides the default behavior when -static is used -pthread use pthreads library for multithreading support -cxxlib-<mode> tell the compiler which C++ run-time libraries to use nostd do not link in standard C++ library -u <symbol> pretend the <symbol> is undefined -T <file> direct linker to read link commands from <file> -Xlinker <val> pass <val> directly to the linker for processing  $-Wa, <0>1$  [, $<0>2$ ,...] pass options o1, o2, etc. to the assembler -Wl,<o1>[,<o2>,...] pass options o1, o2, etc. to the linker for processing  $-Wp, <0>1$  [,  $<0>2$ , ...] pass options o1, o2, etc. to the preprocessor help [category] print full or category help message Valid categories include advanced Advanced Optimization codegen Code Generation compatibility - Compatibility component Component Control data Data deprecated - Deprecated Options diagnostics Compiler Diagnostics float - Floating Point help Help inline Inlining ipo Interprocedural Optimizations (IPO) language  $\qquad \qquad -$  Language link Linking/Linker misc - Miscellaneous openmp OpenMP and Parallel Processing opt Optimization output - Output<br>
- Output - Output pgo Profile Guided Optimization (PGO) preproc - Preprocessor<br>Preprocessor reports Optimization Reports

Copyright (C) 1985-2007, Intel Corporation. All rights reserved.

\* Other brands and names are the property of their respective owners.